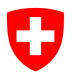

Az. 411.1

# **Directives de préparation des documents analogiques pour l'archivage aux Archives fédérales suisses (AFS)**

**Table des matières**

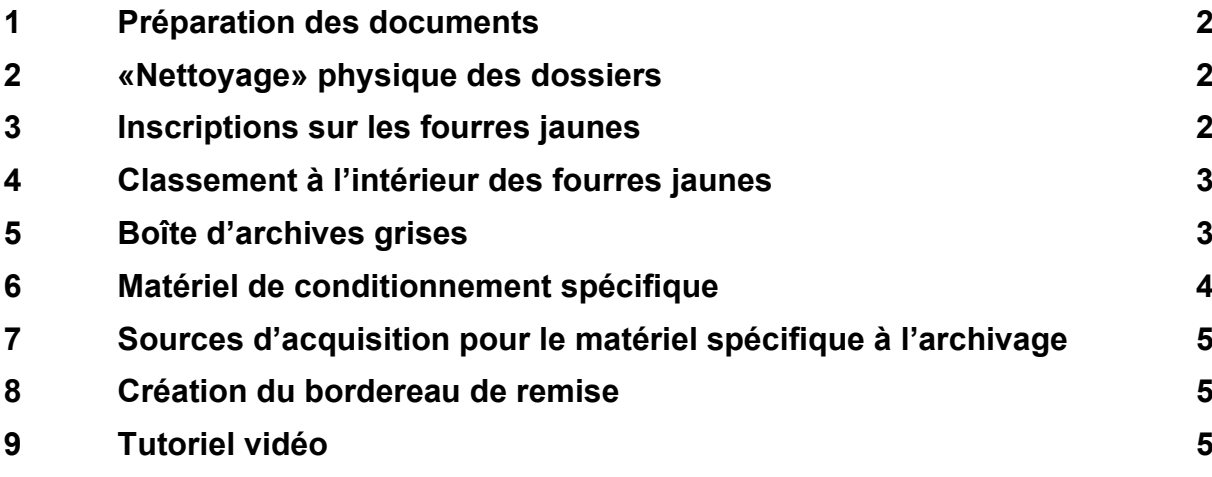

#### <span id="page-1-0"></span>**1 Préparation des documents**

- La formation des dossiers se fait conformément au plan d'enregistrement et/ou à la décision d'évaluation.
- <span id="page-1-4"></span>• Les dossiers qui possèdent des délais de protection différents (voir LAr<sup>[1](#page-1-3)</sup>) doivent être livrés de manière séparée.
	- $\triangleright$  Par exemple: les dossiers qui sont décrits par des noms de personne ET qui se situent dans un contexte délicat (dossiers du personnel, procédure pénale) obtiennent un délai de protection rallongé à 50 ans (LAr art. 11.1) au lieu de 30 ans (LAr art. 9.1)

## <span id="page-1-1"></span>**2 «Nettoyage» physique des dossiers**

- Chaque dossier reçoit une fourre jaune avec inscription (Cf. chap. 3)
- Enlever les doubles des dossiers
- Pas de fourres en plastique (PVC) ou d'élastiques
- Pas de carton
- Pas de post-it ou d'étiquettes autocollantes (la colle endommage les documents)
	- $\triangleright$  Si des informations importantes se trouvent dessus :  $\rightarrow$  recopier
- Pas de trombones et d'autres parties métalliques.
	- ⮚ Si différents documents vont ensembles:
		- o Agrafes
		- o Fourre verte ou rose
		- o Système «Duraperl»

#### <span id="page-1-2"></span>**3 Inscriptions sur les fourres jaunes**

- Choisir la taille optimale pour la fourre du dossier  $\rightarrow$  l'onglet ne doit pas être utilisé pour écrire le titre du dossier, car il permet à la fourre de s'adapter à l'épaisseur variable du contenu.
- Inscriptions exclusivement avec un crayon à papier ou un stylo Edding 1800 (Cf. chap. 6)
- Inscriptions selon les indications suivantes (cf. également fig. 1):
	- o Référence du dossier (numéro d'archives courantes)
	- o Titre du dossier
	- o Date / période d'utilisation (p.ex. 1998-2001)

<span id="page-1-3"></span>[<sup>1</sup>](#page-1-4) Loi fédérale sur l'archivage (LAr) RS 152.1

<sup>[32205497]</sup> Merkblatt Aufbereitungsrichtlinien Analoge Unterlagen Extern V2.1 2023-07-19 Französisch.Docx 2 / 5

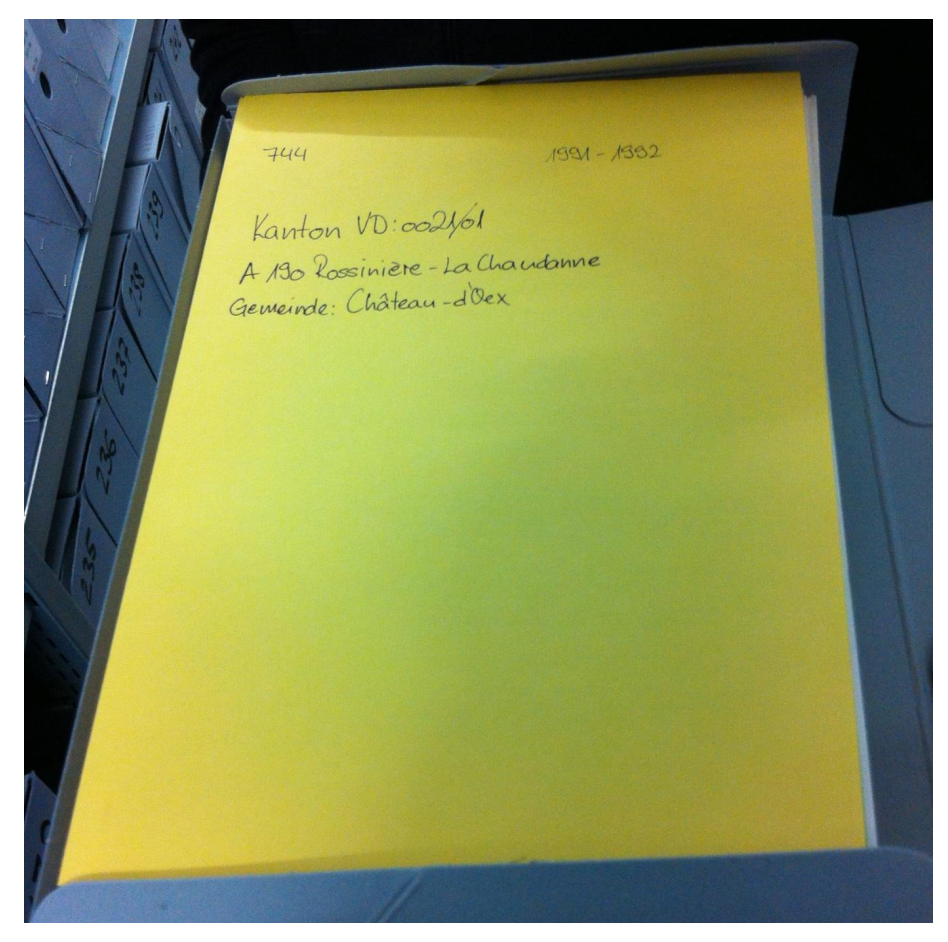

**Fig. 1: Exemple d'une inscription complète sur un dossier**

## <span id="page-2-0"></span>**4 Classement à l'intérieur des fourres jaunes**

- Classer les documents par ordre chronologique ; la date la plus récente tout en haut
- Epaisseur maximale par fourre jaune = 10 cm
- Par volume (boîte d'archives), il doit au moins y avoir 1 dossier. Si un dossier est très volumineux (plusieurs volumes), il faut compléter le titre des dossiers par « Teil 1, Teil 2 » etc.

#### <span id="page-2-1"></span>**5 Boîte d'archives grises**

- Les fourres jaunes sont placées dans une boîte d'archives grise recommandée par les AFS (ne pas trop remplir la boîte, ni la remplir insuffisamment ! Il existe différentes épaisseurs, c'est pourquoi il faut choisir la taille optimale).
- Placer l'ouverture des fourres jaunes contre le trou du dos de la boîte d'archives.
- Numéroter les boîtes d'archives  $(1 n)$ ; ne pas sauter de numéro.
- Chaque versement recommence avec le numéro 1
- Noter le numéro de versement sur le volume (avec un crayon à papier)

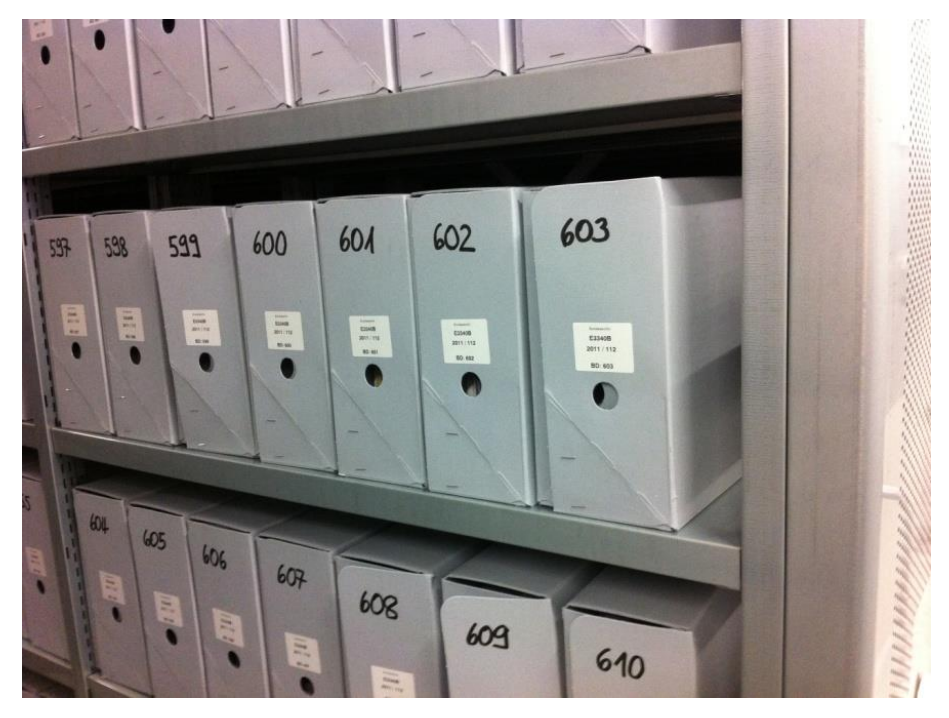

**Fig. 2: Exemple correct d'inscriptions sur les boîtes d'archives**

#### <span id="page-3-0"></span>**6 Matériel de conditionnement spécifique**

- Fourres jaunes (non acide) dans 5 tailles différentes :
	- ⮚ Aktenumschlag BAR 420, 200gm2, 220/220x310 (référence 865009238)
	- ⮚ Aktenumschlag BAR 430, 200gm2, 220/230x310 (référence 865009237)
	- ⮚ Aktenumschlag BAR 440, 200gm2, 220/245x310 (référence 865008549)
	- ⮚ Aktenumschlag BAR 450, 220gm2, 220/270x310 (référence 865008550)
	- ⮚ Aktenumschlag BAR 460, 200gm2, 220/340x310 (référence 865008551)
- Fourres vertes ou roses pour les sous-dossiers :
	- ⮚ Aktenumschlag 120gm2, grün, 220/220x310mm (référence 865007395)
	- ⮚ Aktenumschlag 120gm2, rosa, 220/220x310mm (référence 865007396)
- Boîtes d'archives grises dans 3 tailles différentes :
	- ⮚ BAR 390.1, 33,2 x 25,2 x 5/5 cm (référence 865000444)
	- ⮚ BAR 400.1, 33,2 x 25,2 x 8/8 cm (référence 865000445)
	- ⮚ BAR 410.1, 33,2 x 25,2 x 10/10 cm (référence 865000446)
- Matériel pour écrire:
	- o Crayon de papier ou stylo Edding 1800 (inscriptions sur les dossiers)
	- o Stylo Edding 33 (numéro de volume sur les boîtes)

### <span id="page-4-0"></span>**7 Sources d'acquisition pour le matériel spécifique à l'archivage**

<span id="page-4-7"></span>**Les différents services de la Confédération**, tout comme les institutions qui sont subventionnées au moins à 50% par la Confédération, peuvent commander les boîtes d'archives ainsi que les fourres jaunes via la [plate-forme clients](https://intranet.bbl.admin.ch/bbl_kp/fr/home.html)<sup>[2](#page-4-3)</sup> de l'Office fédéral des constructions et de la logistique (OFCL). Sur cette page internet se trouve également le [catalogue](https://intranet.bbl.admin.ch/bbl_kp/fr/home/equipements-de-bureau/fournitures-de-bureau.html)<sup>[3](#page-4-4)</sup> complet pour le matériel de bureau.

<span id="page-4-9"></span><span id="page-4-8"></span>Le matériel spécifique comme les boîtes pour photographies ou les chemises à rabat se trouvent dans la liste des produits de la firme <u>Oekopack Conservus AG</u><sup>[4](#page-4-5)</sup>. Avec la mention du numéro d'article, il est possible de commander ces produits par l'intermédiaire de l'OFCL.

**Les personnes privées ainsi que les sociétés livrant des archives aux AFS** passent directement commande auprès de la firme Oekopack.

#### <span id="page-4-1"></span>**8 Création du bordereau de versement**

Pour la création du bordereau de versement l'application « StrucTool » est disponible pour toute l'administration fédérale. Cette application sert à établir des structures ainsi que les bordereaux de versement.

Le lien vers le « StrucTool » est mis à disposition par les AFS (anbieten.abliefern@bar.admin.ch)

Alternativement, des bordereaux de versement peuvent être établis par Microsoft Excel ou Microsoft Word. Veuillez en convenir au préalable avec les Archives fédérales lors de la planification du versement.

#### <span id="page-4-2"></span>**9 Tutoriel vidéo**

<span id="page-4-10"></span>En complément à cette instruction de service, les AFS proposent un [tutoriel](https://www.bar.admin.ch/bar/fr/home/archivage/versement-de-documents/documents-analogiques.html)<sup>[5](#page-4-6)</sup> sous forme de vidéo pour la préparation des documents.

[32205497] Merkblatt Aufbereitungsrichtlinien Analoge Unterlagen Extern V2.1 2023-07-19 Französisch.Docx 5 / 5

<span id="page-4-3"></span>[<sup>2</sup>](#page-4-7) URL: https://intranet.bbl.admin.ch/bbl\_kp/fr/home.html

<span id="page-4-4"></span>[<sup>3</sup>](#page-4-8) URL: https://intranet.bbl.admin.ch/bbl\_kp/fr/home/equipements-de-bureau/fournitures-de-bureau.html

<span id="page-4-5"></span>[<sup>4</sup>](#page-4-9) URL: http://www.oecag.ch/

<span id="page-4-6"></span>[<sup>5</sup>](#page-4-10) URL: https://www.bar.admin.ch/bar/fr/home/archivage/versement-de-documents/documents-analogiques.html